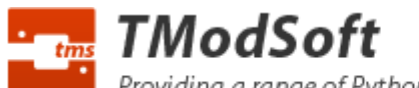

Providing a range of Python software for the Telit family of embedded hardware modules.

# Geo-Fence Vehicle Tracking Python **Software**

The Geo-Fence vehicle tracking Python software allows the user to specify up to 10 "areas" (latitude, longitude, radius), and for an SMS message to be sent when those areas are either entered into or exited out of.

It is primarily suitable for those interested in knowing a vehicle is where it should be (or is not where it should not be) when do not require constant live tracking and the associated GPRS data cost is not required.

The Geo-Fence vehicle tracking software is controlled via the use of SMS Command messages, these are standard text messages send via a mobile phone however they are formatted in a specific way that configure the Geo-Fence software (i.e. add / deleted / view fences).

Command messages can also be sent view an SMS Gateway server for those implementing their own backend control systems.

The software is designed to operate on a range of embedded Python supporting hardware modules from Telit. For further details see http://www.telit.com/en/products.php It can be used either directly by those designing their own hardware incorporating the Telit modules (GM862-QUAD-PY, GE863-PY, GC864-PY etc) or those who purchase off the shelf pre boxed hardware such as the GT863-PY, GT864-PY, Gatetel EZ10 PY or EZ863 PY Terminals.

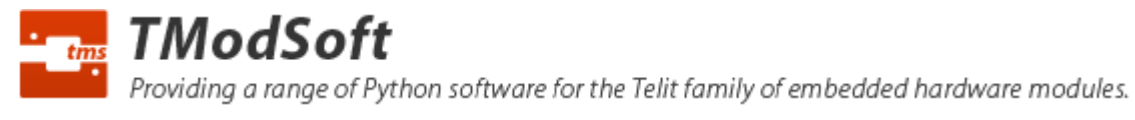

## SMS Commands

#### **Default password**: connect

#### unit setname

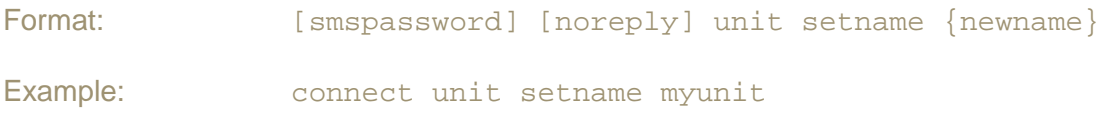

Allows setting of the unit name. The unit name is sent in replies to SMS comment message. Valid values are 1-8 characters of 0-9, a-z only.

### unit setsmspassword

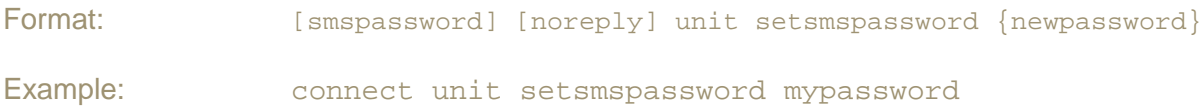

Allows setting of a new password. The password is required in all SMS command messages sent to the unit. The default password is "connect". Valid values are 1-8 characters of 0-9, a-z only.

## unit setfencesmstel

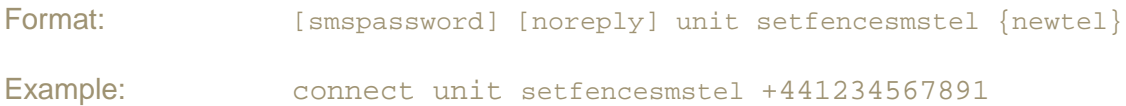

Allows setting of the telephone number where fence breach notifications should be sent via SMS message.

## position

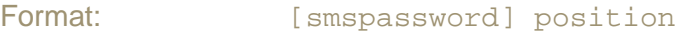

Example 1: connect position

Request the units current position (latitude, longitude).

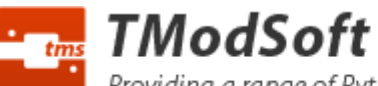

Providing a range of Python software for the Telit family of embedded hardware modules.

## fence viewnamelist

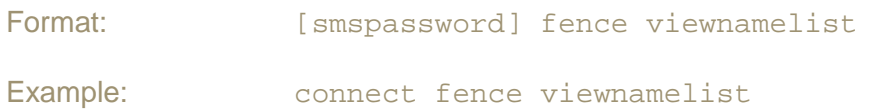

Requests a list of all fence names.

### fence view

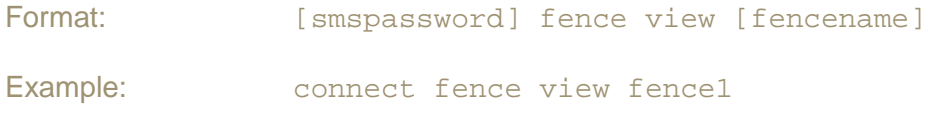

Requests full details on a specified fence (i.e. latitude, longitude, radius, in/out type).

## fence set

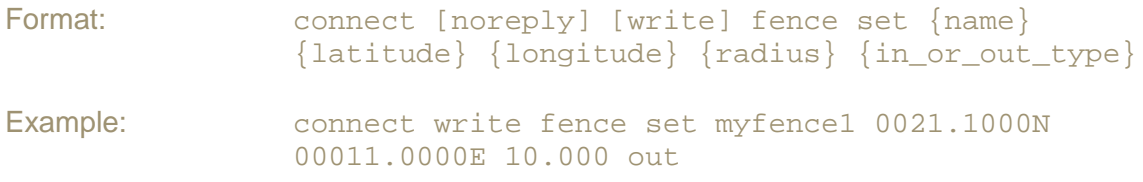

Allows setting/updating of a fence. Fence name must be 1-8 characters of 0-9, a-z only. Radius is specified in miles with upto 3 decimal places. "in" / "out" indicates if the fence breach alert should be sent when the fence area is exited out of, or entered into.

## fence clear

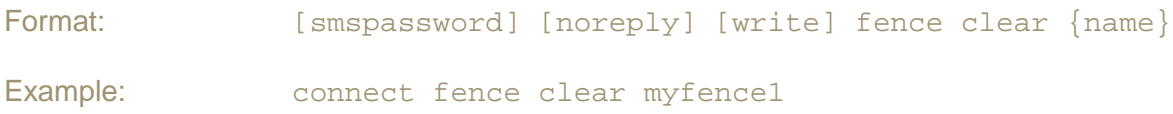

Allows deleting of an existing fence, fence breach will no-longer be reported via SMS.

## fence clearall

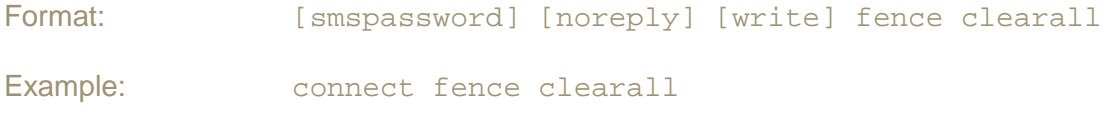

Allows deleting of all existing fences, fence breaches will no-longer be reported via SMS.

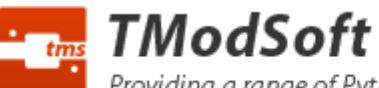

Providing a range of Python software for the Telit family of embedded hardware modules.

## fence resettimeout

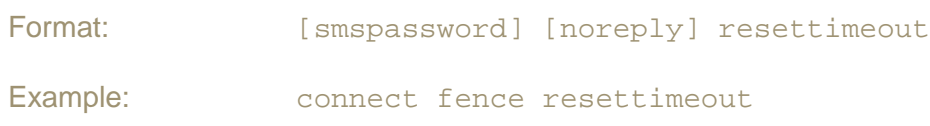

A maximum of 1 fence breach SMS will be sent per hour. If you wish to reset the 1hr timeout this can be done via the "fence resettimeout" SMS command.

 $|I|$  = an optional keyword that may or may not be included in the message

## General Notes

- $\triangleright$  The "noreply" keyword possible on certain commands as shown above suppresses the "OK" confirmation messages sent from the device after receipt of e.g. a "fence set" command message (note it does not suppress "ERROR" messages).
- The "write" keyword possible on "fence" commands only, causes changes to be saved immediately, its use is not recommended. By default all "fence" commands are saved after a 5 minute timeout (from the issuing of the last command) to minimise the amount of erase / write cycles performed to internal memory.